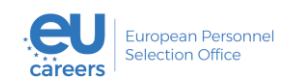

# IT REQUIREMENTS FOR PASSING EPSO'S REMOTELY PROCTORED TESTS All you need to know!

## **Introduction**

Transition to remotely proctored testing for all EPSO competitions is a strategic choice endorsed by its Management Board (EPSO's interinstitutional governing body).

Our objective is to be faster and more modern, while contributing to the EU's 'green policy' and ensuring cost efficiency.

This is an evolutionary development bringing EPSO in line with current international standards for large-scale staff selection procedures.

### First, some basic terminology

#### What is a remotely proctored test?

A remotely proctored test is an online test administered and monitored by a proctor who is located remotely.

#### What is a proctor?

A proctor is usually someone who supervises or monitors students during an exam. In the context of EPSO's remotely proctored tests, the primary role of a proctor is to supervise and monitor candidates to ensure that they comply with the test regulations and do not use any deceitful means to pass the test.

#### About this information note

This information note will provide you with **targeted information** about the type of digital environment, including the **core IT requirements**, necessary for running EPSO's remotely proctored tests (see the table below for all the details).

You may always consult [Prometric](https://ehelp.prometric.com/proproctor/s/article/PPL-TECH006-ProProctor-System-Requirements)'s website for additional information and assistance on these IT requirements.

More detailed information and instructions will be sent to candidates once they apply successfully to one of our competitions.

Your digital set-up must meet the following requirements:

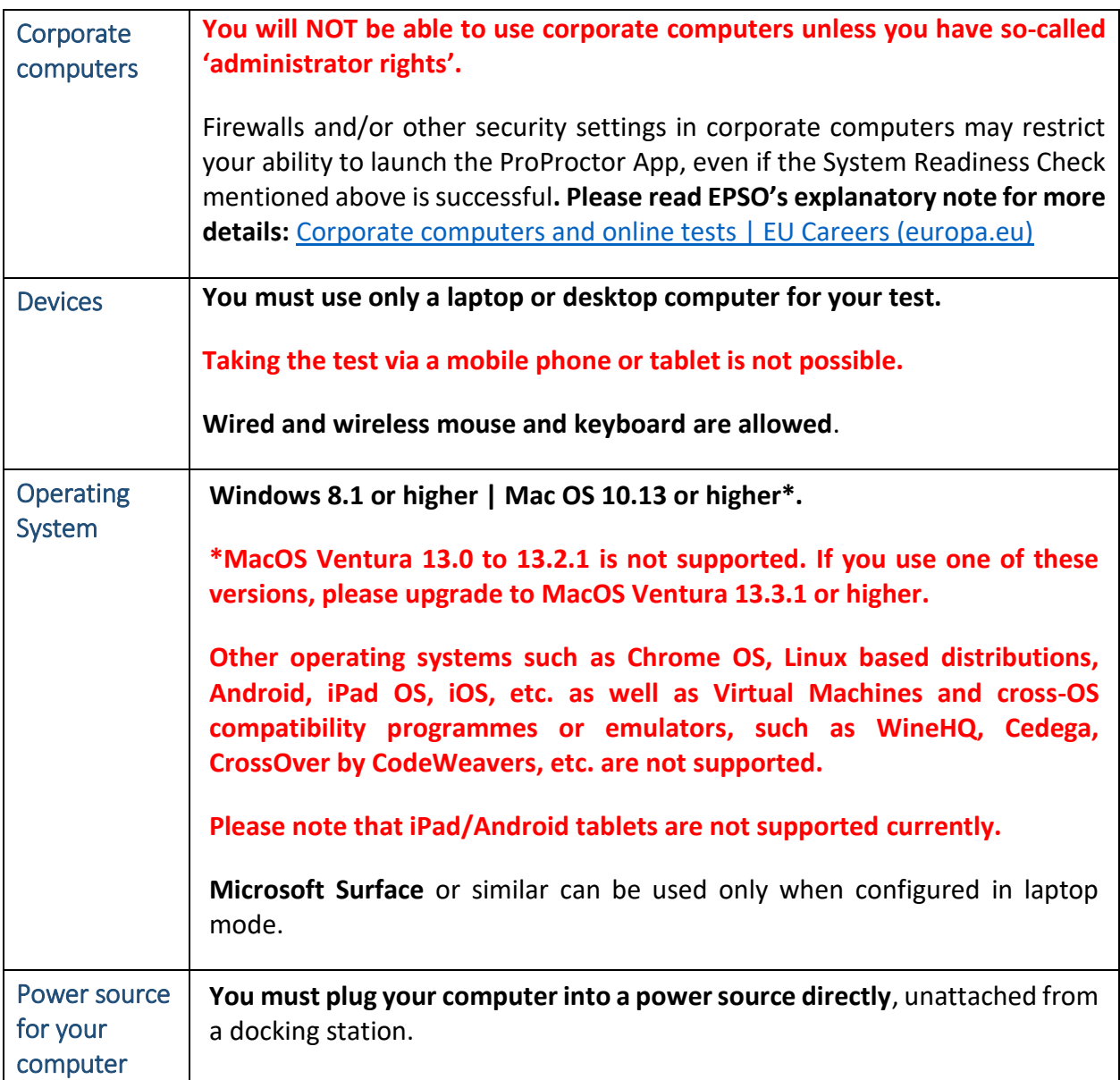

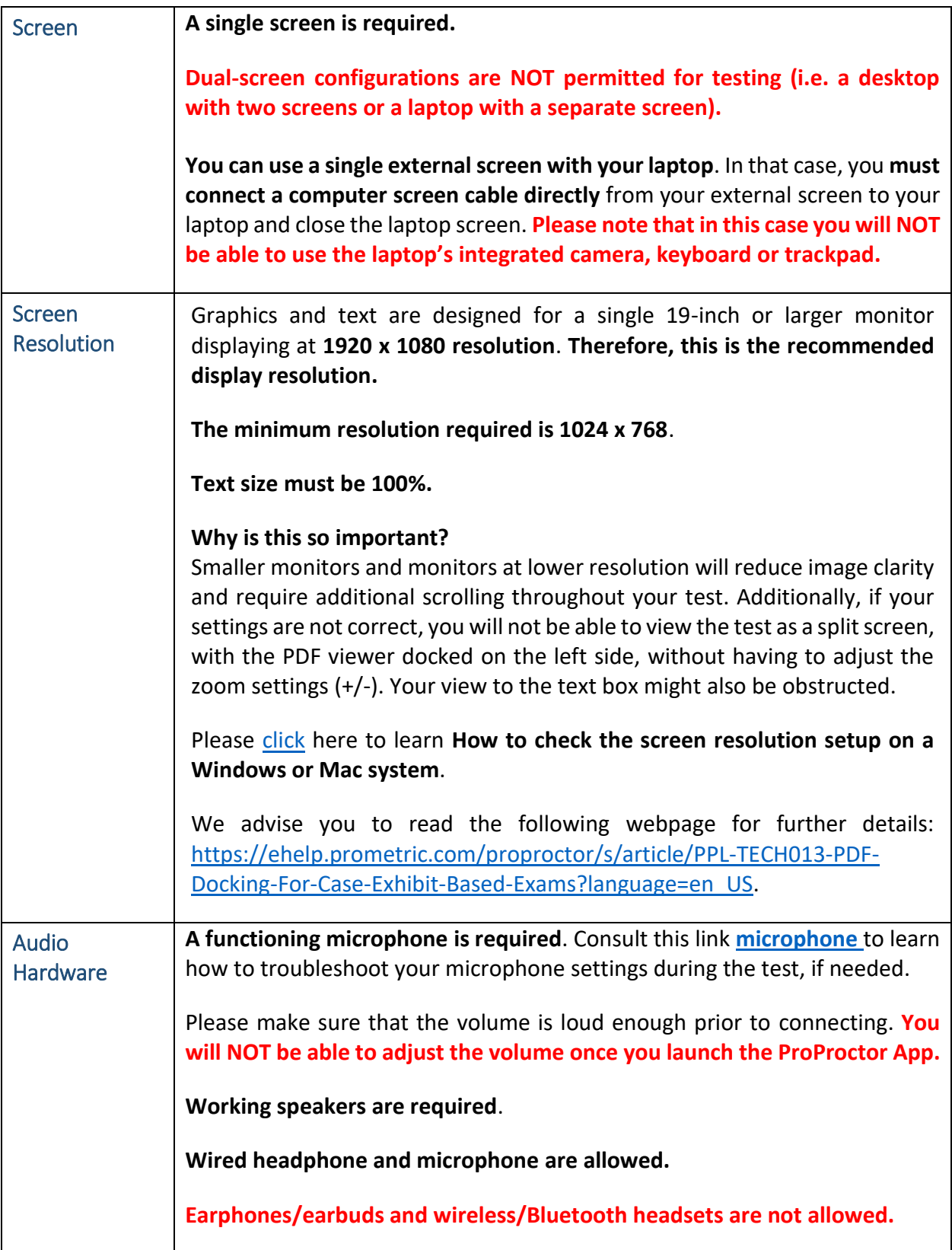

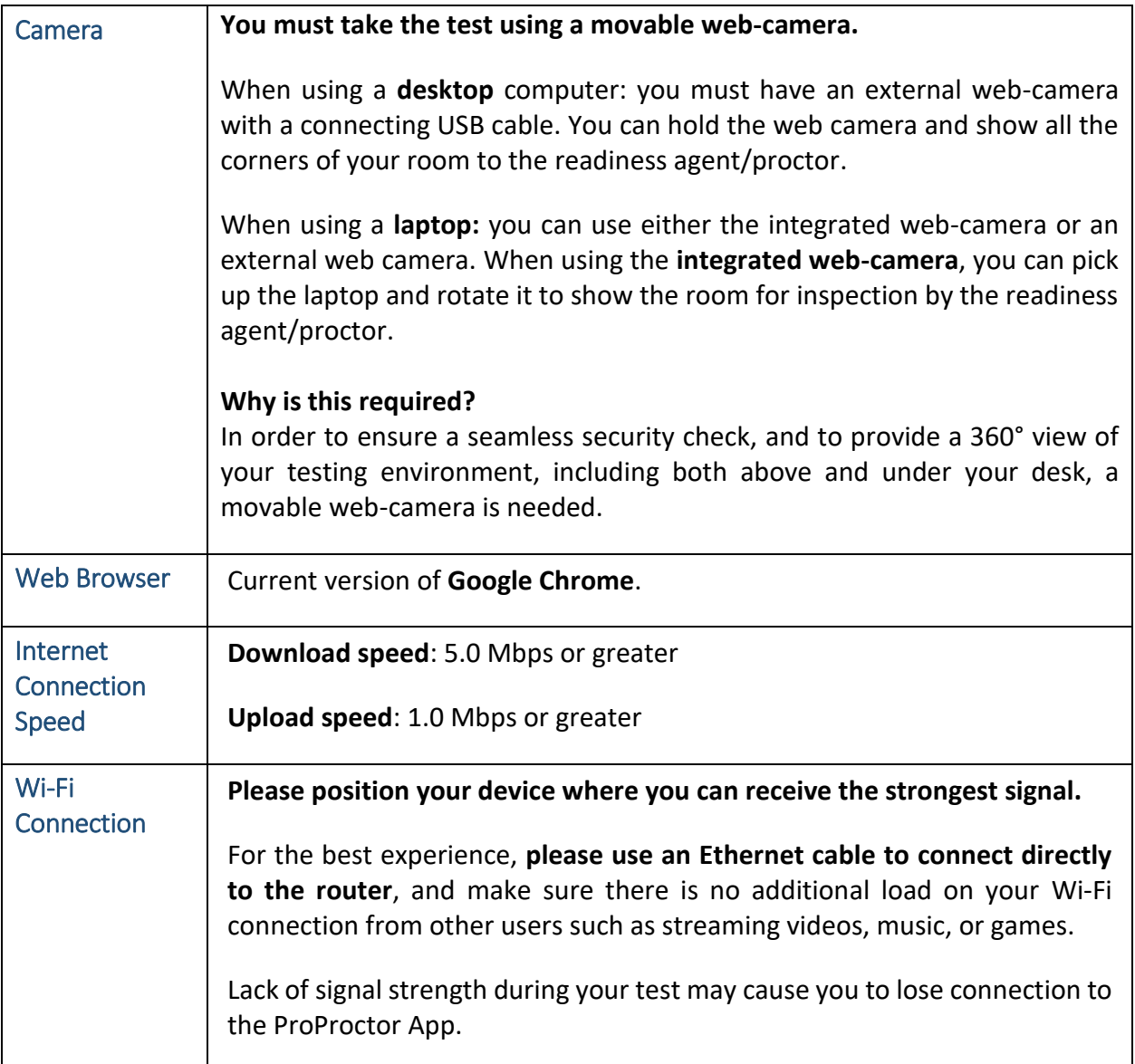

\*\*\*